## Eile Edit View Window Start Insert  $\sqrt{2}$ Analyze Help

CGR-Test ar (car)

Applications

鰲

 $\frac{1}{T}$ 

 $\frac{1}{2}$ 

 $\overline{\mathbf{z}}$ 

 $\frac{1}{\sqrt{2}}$ 

H

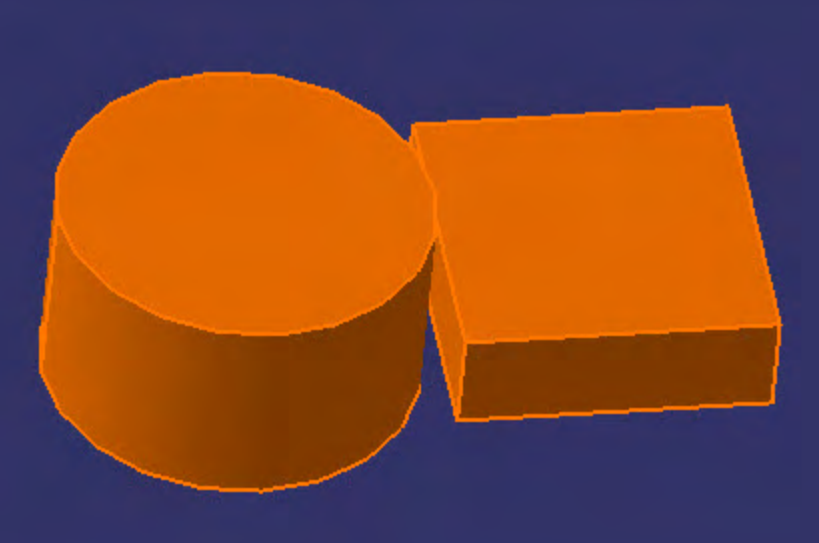

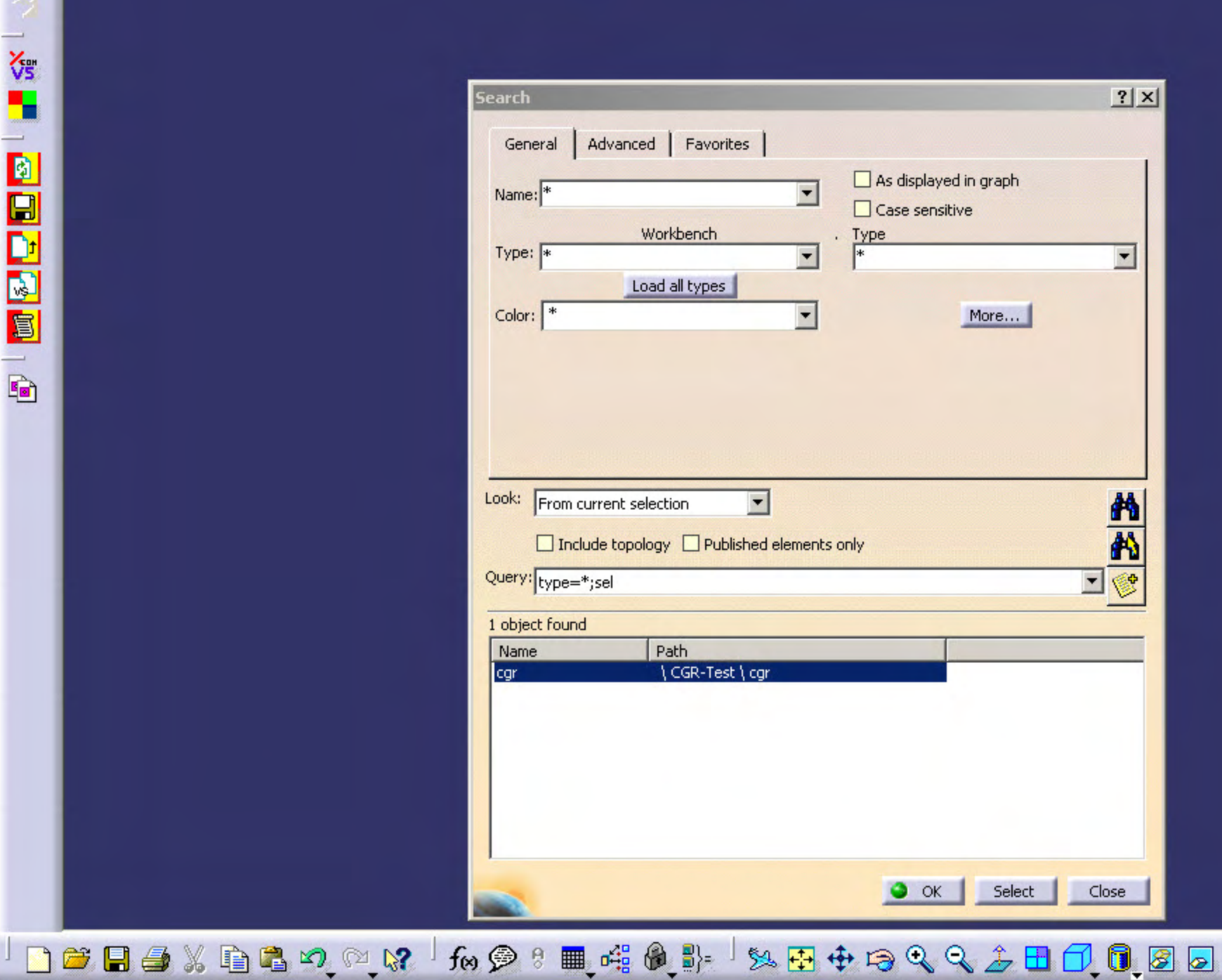

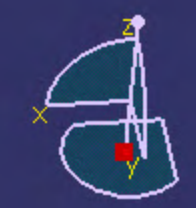

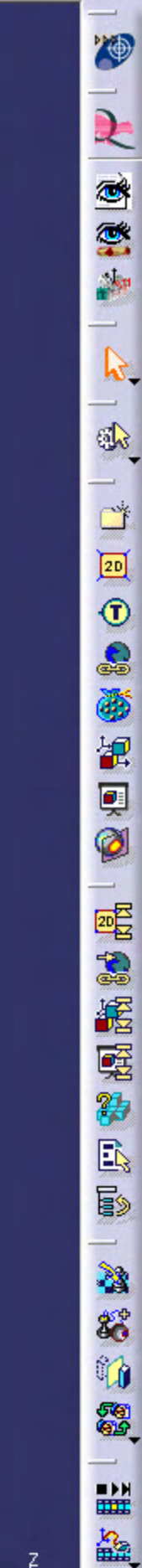

 $\begin{tabular}{|c|c|} \hline \hline -|D| \times \\ \hline \end{tabular}$ 

1 element selected

合

**OKNQOLL'EQO** 

 $\frac{2}{2}$ 

cgr (cgr)

CGR-Test

Applications

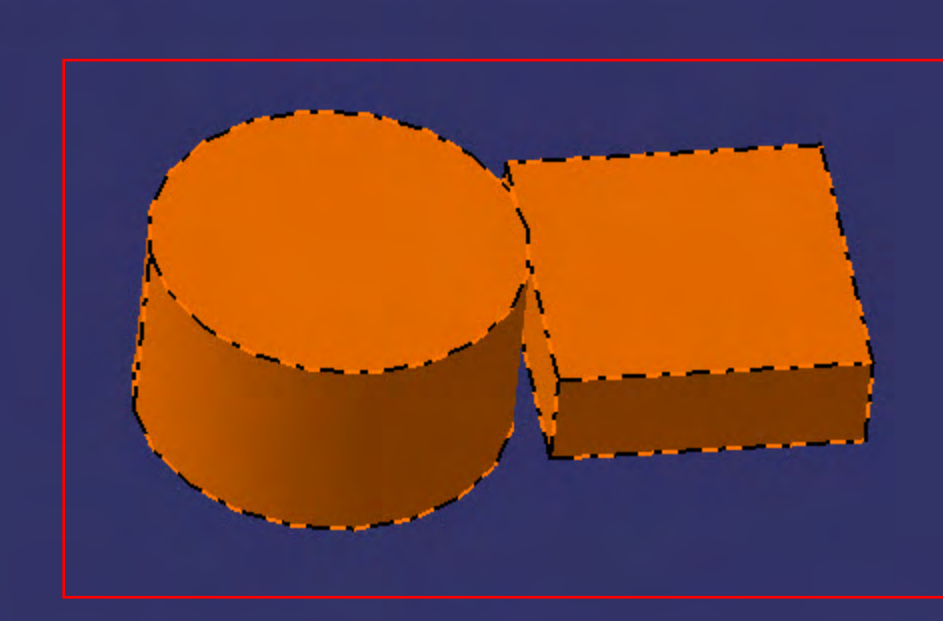

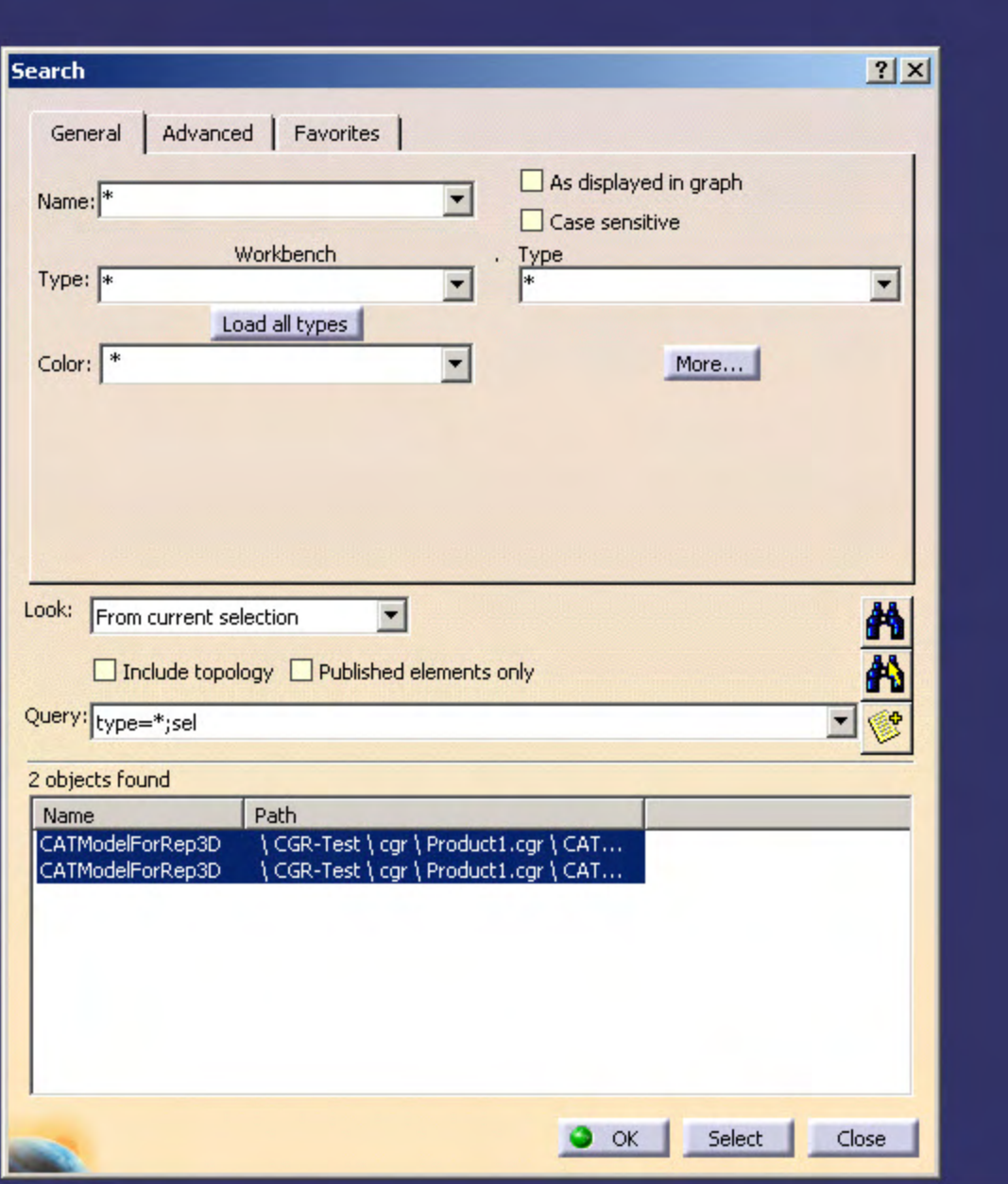

│∩ 2 日春※ 白春の☆☆ / fo夕 8 皿 + \$ \$ \$ } % B + 8 Q Q + 8 O O B B B

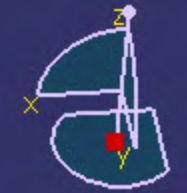

**BARBUS** 

 $\begin{tabular}{|c|c|c|c|c|} \hline \rule{0pt}{2.5ex} $\mathbb{Z}^{\prime}$ & $\mathbb{Q}^{\prime}$ \\ \hline \end{tabular}$ 

冒

**OKNQOLL'EQO** 

2 elements preselected

:ar (car)

**B<sub>a</sub>l** CGR-Test

X

-Applications **Measure** ThertiaVolume.3  $\frac{2}{10}$  Area=17058,962mm2  $\frac{2}{100}$  Volume=160688,837mm3 Density=1e-006kg\_mm3  $\frac{2}{100}$  Mass=0,161kg fies G×=80mm foy=20mm  $f_{\rm iso}$  Gz=20mm  $\frac{1}{100}$  loxG=72,797kgxmm2  $\sqrt{10}$  IoyG=72,797kgxmm2  $\frac{1}{100}$  IozG=102,744kgxmm2  $\sqrt{3}$  IxyG=1,084e-013kgxmm2  $\frac{2}{\ln 2}$  IxzG=0kgxmm2  $\frac{1}{100}$  IyzG=4,066e-014kgxmm2  $\frac{16}{100}$ M1=72,797kgxmm2  $\frac{1}{100}$ M2=72,797kgxmm2  $\frac{1}{100}$  M3=102,744kgxmm2  $\frac{1}{2}$ A1 $\times$ =0  $\frac{2}{\ln 2}$  A 1y = 1  $\frac{2}{100}$  A 1z=0  $\mathbb{C}$ A2x=1  $f_{\text{BS}}$  A2y=0  $\frac{1}{100}$  A2z=0  $\frac{1}{100}$  A3x=0  $\frac{1}{20}$ A3y=0  $\frac{2}{\ln 2}$  A 3z = 1  $\frac{2}{10}$ BBO $\times$ =43,944mm  $\frac{1}{100}$  BBOy=-16,056mm  $-\frac{2}{\sqrt{3}}$ BBOz=0mm  $\frac{1}{100}$ BBL $\times$ =72,111mm  $\frac{2}{\ln 2}$ BBLy=72,111mm **R**BBLz=40mm

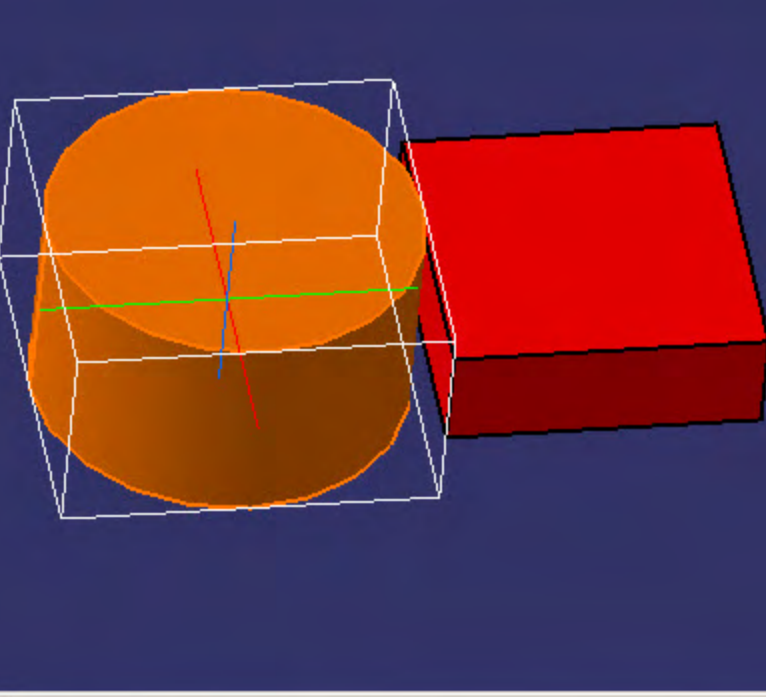

## **Search**  $?|X|$ Advanced | Favorites General As displayed in graph  $\vert \cdot \vert$ Name: □ Case sensitive Workbench Type  $\overline{\phantom{a}}$ Type: \*  $\blacktriangledown$ Load all types Color:  $\vert \cdot \vert$ More... Look: From search results  $\vert \cdot \vert$ 69 48 □ Include topology □ Published elements only Query: type=\*;sel コ参 2 objects found Name Path \CGR-Test\cgr\Product1.cgr\CAT.. CATModelForRep3D \CGR-Test\cgr\Product1.cgr\CAT... CATModelForRep3D

 $\bullet$  ok

Select

Close

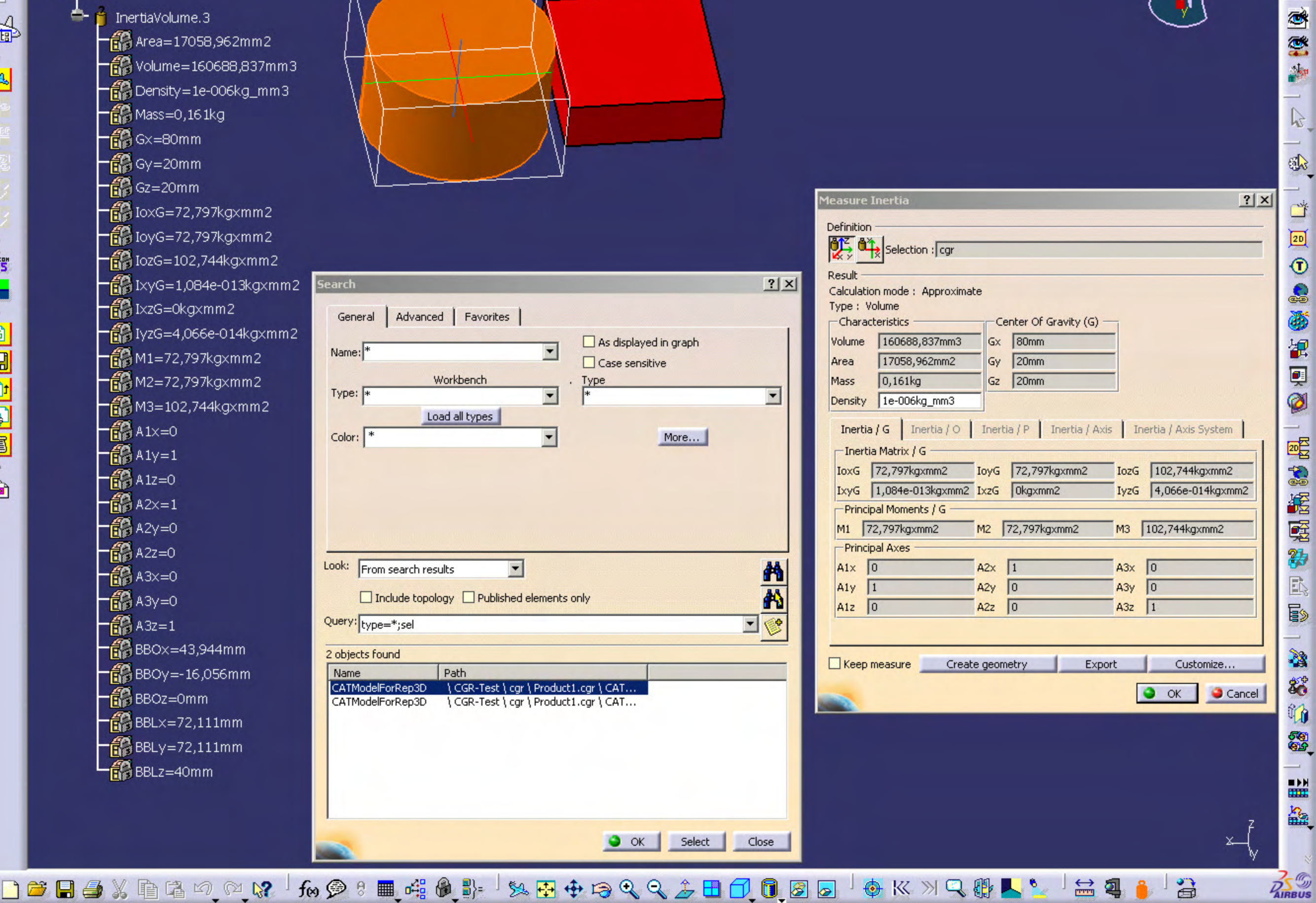

1e-006kg\_mm3

 $\times$  $-$ 

 $-|B|$   $\times$ 

**YO** 

**R** 

 $\mathbf{u}|\mathbf{a}$ 

Indicate item to be measured